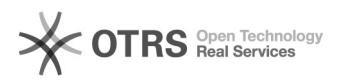

## Trend Micro Antivirus auf privaten Geräten [HVF&PH]

## 02/27/2021 08:00:06

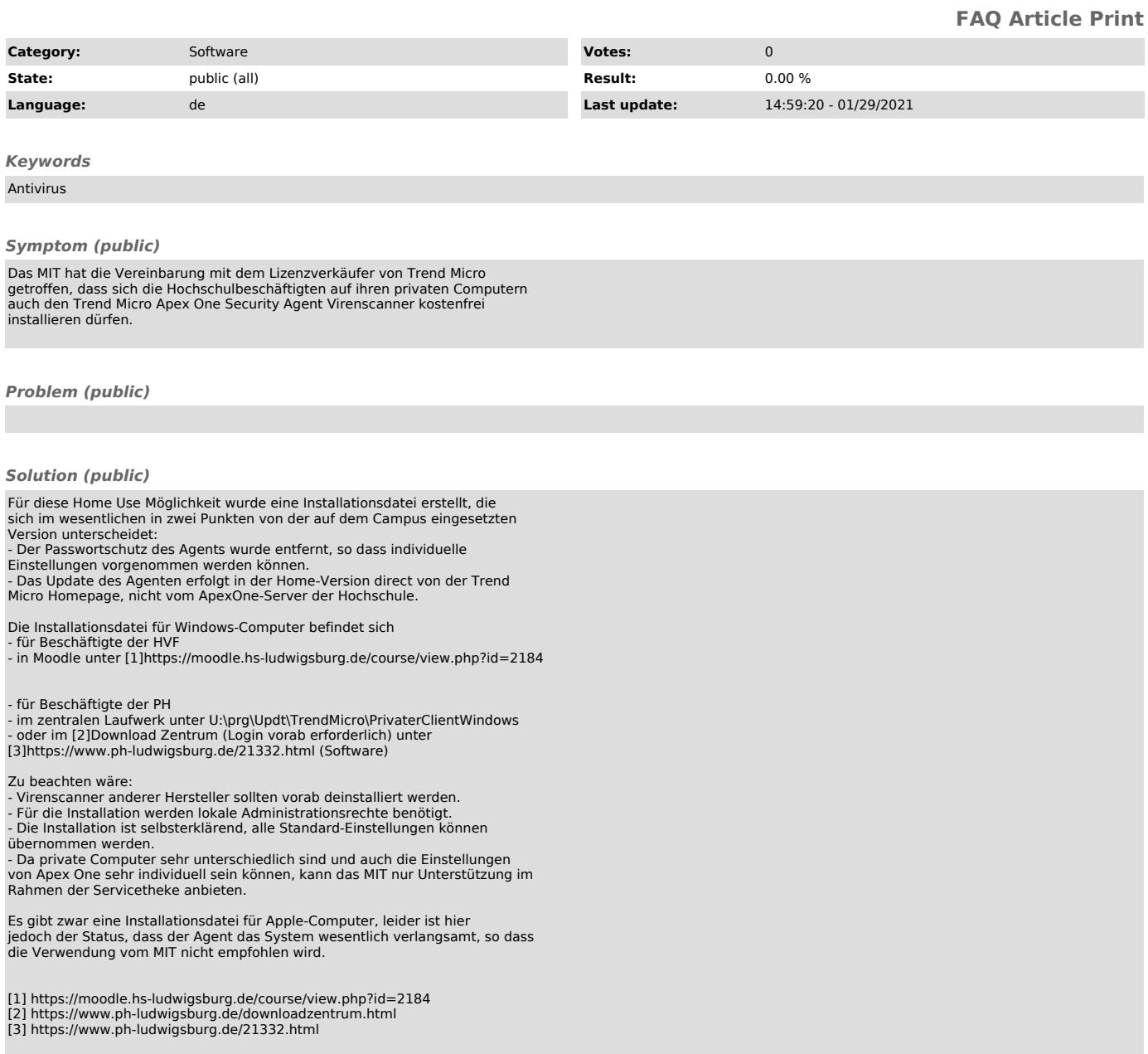